# Tutoriel pour directeurs

# ONDE et Langues Vivantes  **ANGLAIS – ALLEMAND – CHINOIS NEERLANDAIS – RUSSE**

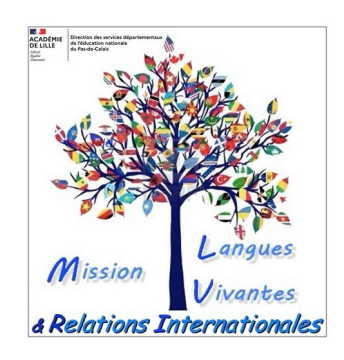

Mesdames et Messieurs les Directeurs des écoles maternelles et élémentaires du Pas-de-Calais,

Cette petite manipulation dans ONDE permet d'avoir une représentation précise de l'enseignement des Langues Vivantes dans les écoles du Pas-de-Calais.

*Depuis la rentrée 2019, ces renseignements supplantent l'enquête annuelle sur la Diversification des LV dans le PdC.* 

# **Au sein d'une ECOLE MATERNELLE :**

#### **DEUX cas de figure pour les élèves :**

- Eveil à la diversification linguistique : cocher LV1=ANGLAIS. OU

- Pas d'éveil à la diversification linguistique : cocher LV1=AUCUNE.

! *Attention à la classe à cours multiples pour laquelle tous les élèves de la classe ne bénéficieraient pas de cet éveil !*

# **Au sein d'une ECOLE ELEMENTAIRE :**

**DEUX cas de figure pour les élèves :**

- LV1 = ANGLAIS pour tous les élèves de l'école.

OU

- LV1 pour certains élèves et LV1+LV2 pour d'autres élèves.

! *Lorsque 2 LV sont enseignées, l'ANGLAIS est enseigné en AICL et continue à être comptabilisé comme LV1 !*

# 1) Cliquer sur ELEVES puis SCOLARITE

| <b>DED</b> Accueil<br>目<br>日                                                                                                 | O SOGo - Courrier entrant                                   | $\blacksquare$ Profil personnel - Portai $\times$ |                  | $+$ $\vee$                  |                                                                     |                      |                                               |               | $\sigma$                       | $\times$ |
|----------------------------------------------------------------------------------------------------|-------------------------------------------------------------|---------------------------------------------------|------------------|-----------------------------|---------------------------------------------------------------------|----------------------|-----------------------------------------------|---------------|--------------------------------|----------|
| ↻<br>⋒                                                                                                    | A https://eduline.ac-lille.fr/personnel/portail/index.html# |                                                   |                  |                             |                                                                     |                      | ☆<br>Œ                                        | ☆≡            | $\mathfrak{S}$<br>$\mathbb{Z}$ | $\cdots$ |
| $^{001}_{80}$<br>::: Applications<br>仚                                                                                       |                                                             |                                                   |                  |                             |                                                                     |                      | $\triangledown$                               | $^{\circ}$    |                                |          |
| <b>MINISTÈRE</b><br>DE L'ÉDUCATION<br>42<br>Librai - Špilité - Fraternité<br><b>NATIONALE</b><br><b>RÉPUBLIQUE FRANÇAISE</b> | Outil numéric                                               | la directicin d'école                             |                  |                             |                                                                     | Directeur de l'école | Documentation   Fiche école   ARENA   Quitter |               |                                |          |
| 問題題<br>一 一 二<br><b>ACCUEIL</b><br>■■■                                                                                        | <b>ÉCOLE</b><br>mm                                          |                                                   | <b>ÉLÈVES</b>    | ⋿                           | <b>LISTES &amp; DOCUMENTS</b>                                       |                      |                                               |               |                                |          |
| ₩<br>Mon tableau de bord<br>Les effectifs                                                                                    |                                                             | • Recherche<br>A <sub>d</sub><br>lon<br>$-$ Ges   | h des adresses   | artitions                   | El Passer à mon calendrier de gestion pour me repérer dans le temps |                      |                                               | <b>@</b> Aide |                                |          |
|                                                                                                    |                                                             | • Répartition                                     |                  |                             |                                                                     |                      |                                               |               |                                |          |
| <b>Effectifs 2018-2019</b><br><b>2 INSCRITS</b>                                                                              | Préparation 201<br><b>18 INSCRITS</b>                       | Scolarité                                         |                  | tion par niveau<br>018-2019 | Prévisions par niveau<br>2019-2020                                  |                      | Répartition par classe<br>2018-2019           |               |                                |          |
| <b>0 ADMISSIBLE</b>                                                                                                    | <b>0 ADMISSIBLE</b>                                         | · Passage<br>• Radiation                          |                  | 56                          | <b>CYCLE I</b>                                                      | 58                   | PS/MS - 13/15                                 | 28            |                                |          |
| 162 ADMIS                                                                                                    | 0 ADMIS                                                     |                                                   |                  | 13                          | TPS                                                                 | 5                    | MS/GS - 5/23                                  | 28            |                                |          |
| 0 Admis accepté                                                                                                    | 0 Admis accepté                                             |                                                   | <b>MS</b>        | 20                          | PS.                                                                 | 20                   | CP/CE1 - 17/6                                 | 23            |                                |          |
| 0 réparti                                                                                                    | 0 réparti                                                   |                                                   | GS               | 23                          | <b>MS</b>                                                           | 12                   | CE1/CE2 - 18/8                                | 26            |                                |          |
| 0 non réparti                                                                                                    | 0 non réparti                                               |                                                   | <b>CYCLE II</b>  | 60                          | GS                                                                  | 21                   | CE2/CM1 - 11/17                               | 28            |                                |          |
| 162 Admis définitifs                                                                                                    | 0 Passage dans l'école                                      |                                                   | CP               | 17                          | <b>CYCLE II</b>                                                     | 66                   | CM1/CM2 - 8/21                                | 29            |                                |          |
| 162 répartis                                                                                                    | 0 réparti                                                   |                                                   | CE1<br>CE2       | 24<br>19                    | CP<br>CE1                                                           | 24<br>18             | <b>TOTAL</b>                                  | 162           |                                |          |
| 0 non réparti                                                                                                    | 0 non réparti                                               |                                                   | <b>CYCLE III</b> | 46                          | CE <sub>2</sub>                                                     | 24                   |                                               |               |                                |          |
| 0 bloqué                                                                                                    | 162 RADIÉS                                                  |                                                   | CM <sub>1</sub>  | 25                          | <b>CYCLE III</b>                                                    | 45                   |                                               |               |                                |          |
| 0 en attente d'INE                                                                                                    | 0 passage hors école                                        |                                                   |                  | ONDE - Version 19.1.1.4     |                                                                     |                      |                                               |               |                                |          |
| Taper ici pour rechercher<br>0                                                                                               | J                                                           | m                                                 |                  |                             |                                                                     |                      | $R_{R}$<br>$\land$ ( $\Box$ 4) 02/05/2019     |               |                                | 物        |

*Mission Départementale Langues Vivantes et Relations Internationales – Mai 2021 1*

### 2) Dans l'onglet scolarité, cliquer sur ENREGISTREMENT DES LANGUES VIVANTES

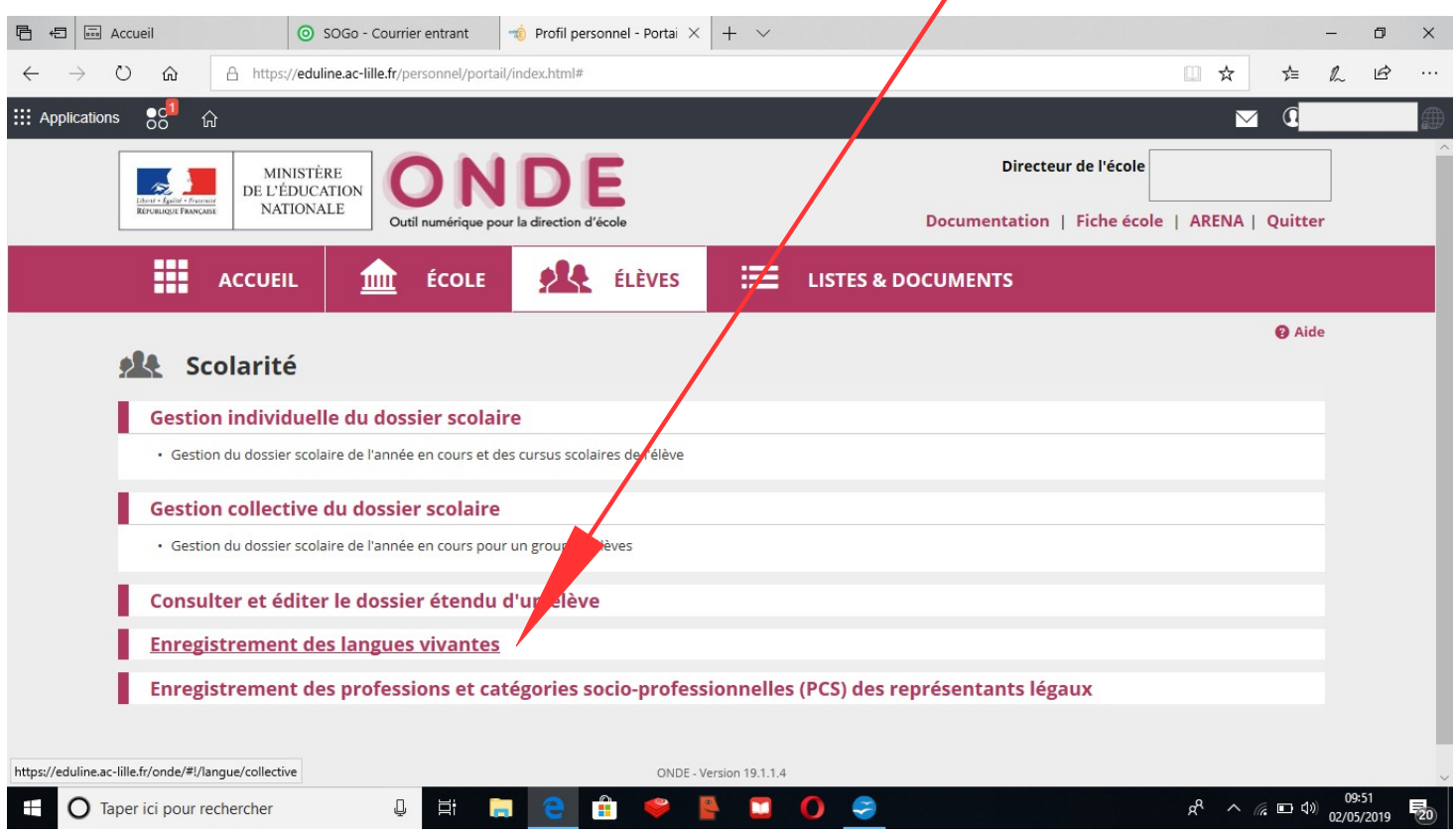

3) S'affiche alors la liste de tous les élèves de l'école. A droite apparaît la langue enseignée.

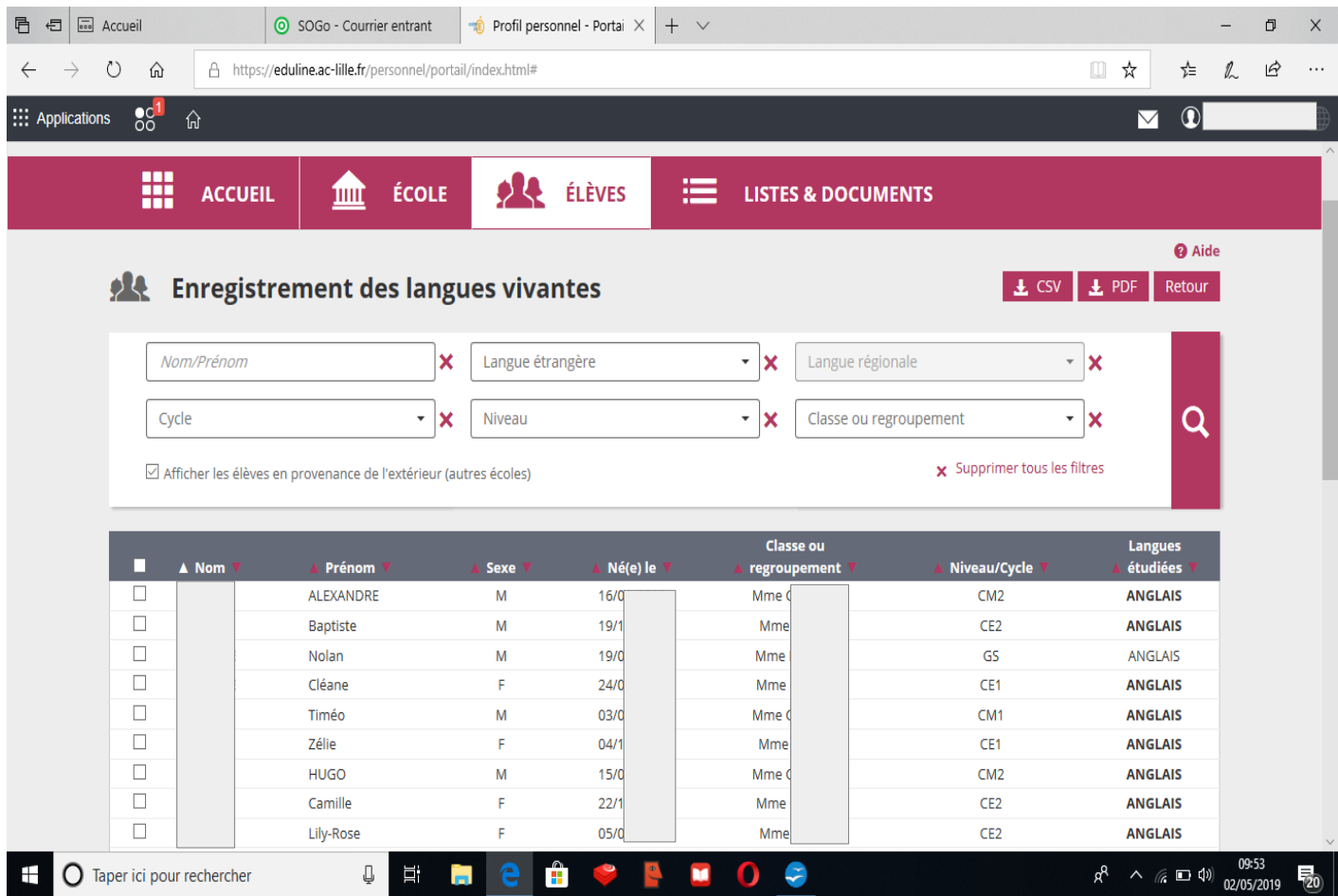

*Mission Départementale Langues Vivantes et Relations Internationales – Mai 2021 2*

#### Si l'élève est en maternelle et qu'il n'y a pas d'éveil à la diversification linguistique, il n'y a rien d'indiqué.

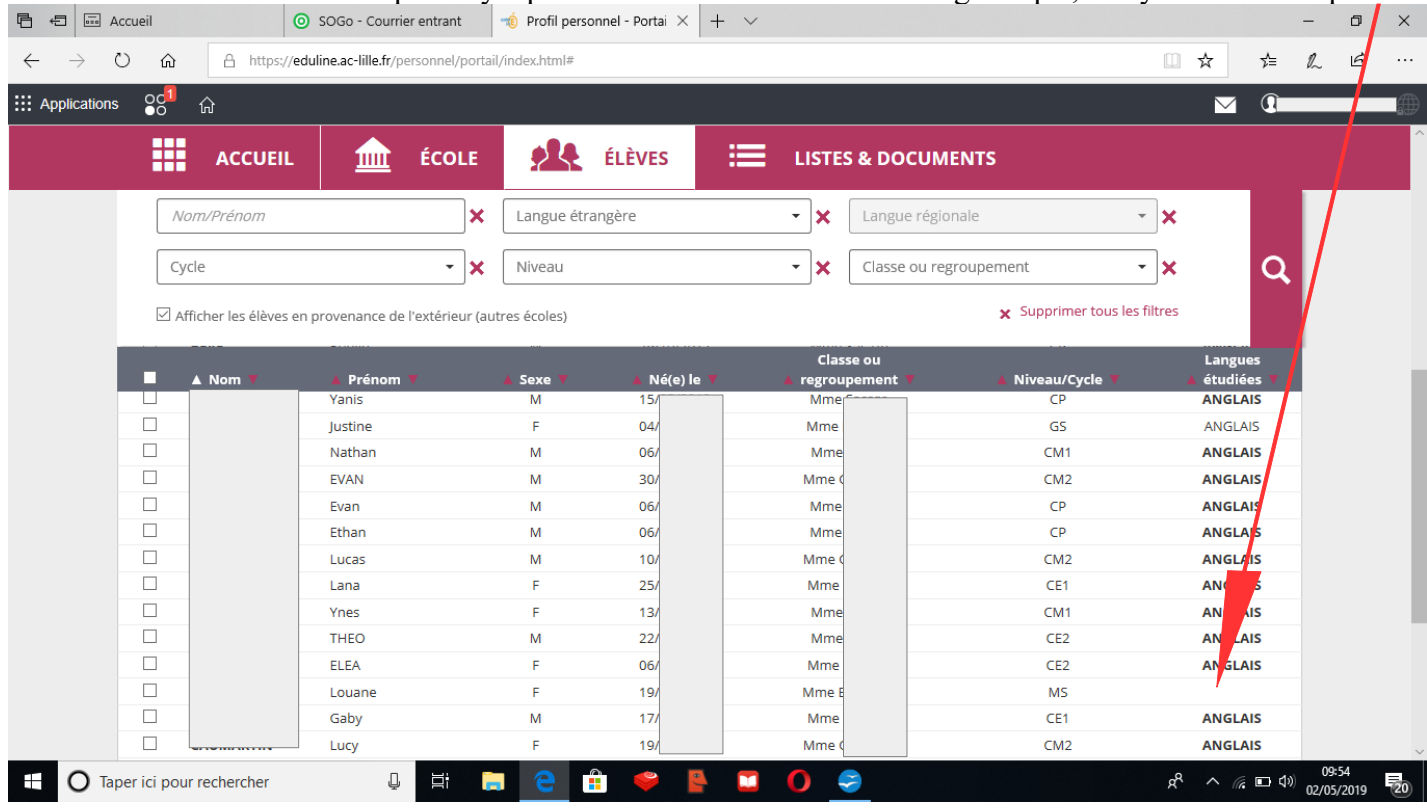

4) Pour mettre les langues à jour, on peut cocher tous les élèves de l'école :

| <b>ED</b> Accueil<br>$\oplus$                            | SOGo - Courrier entrant                                     | <b>ne</b> Profil personnel - Portai X | $+$ $\vee$  |                                                     |                                    |                                  | Ο      |
|----------------------------------------------------------|-------------------------------------------------------------|---------------------------------------|-------------|-----------------------------------------------------|------------------------------------|----------------------------------|--------|
| Ü<br>⋒                                                   | 合 https://eduline.ac-lille.fr/personnel/portail/index.html# |                                       |             |                                                     |                                    | $\hfill\textstyle\Box$<br>☆<br>≴ | ₿<br>2 |
| $\frac{56}{6}$<br>::: Applications<br>$\hat{\mathbb{u}}$ |                                                             |                                       |             |                                                     |                                    | $\boxtimes$                      |        |
| m<br><b>ACCUEIL</b>                                      | ÉCOLE<br>皿                                                  | 94                                    | 洼<br>ZLÈVES | <b>LISTES &amp; DOCUMENTS</b>                       |                                    |                                  |        |
| 9R                                                       | <b>Enregistrement des langues vivantes</b>                  |                                       |             |                                                     | $\angle$ CSV $\angle$ $\angle$ PDF | Retour                           |        |
| Nom/Prénom                                               |                                                             | Langue étrangère<br>×                 |             | Langue régionale<br>×<br>$\pmb{\mathrm{v}}$         |                                    | ∗ ¦x                             |        |
|                                                          |                                                             |                                       |             |                                                     |                                    |                                  |        |
| Cycle                                                    | $\blacktriangledown$                                        | ×<br>Niveau                           |             | X<br>Classe ou regroupement<br>$\blacktriangledown$ | $\blacktriangledown$               | Q<br>$\mathbf x$                 |        |
| Afficher les é                                           | sen provenance de l'extérieur (autres écoles)               |                                       |             | <b>Classe ou</b>                                    | x Supprimer tous les filtres       | <b>Langues</b>                   |        |
| ⊻<br>$\blacktriangle$ Nom                                | Prénom                                                      | <b>Sexe</b>                           | Né(e) le    | regroupement                                        | Niveau/Cycle                       | étudiées                         |        |
| $\checkmark$                                             | <b>ALEXANDRE</b>                                            | M                                     | 16/         | Mme 0                                               | CM2                                | <b>ANGLAIS</b>                   |        |
| $\checkmark$                                             | Baptiste                                                    | M                                     | 19/         | Mme                                                 | CE <sub>2</sub>                    | <b>ANGLAIS</b>                   |        |
| $\checkmark$                                             | Nolan                                                       | M                                     | 19/         | Mme                                                 | <b>GS</b>                          | <b>ANGLAIS</b>                   |        |
| $\checkmark$                                             | Cléane                                                      | F.                                    | 24/         | Mme                                                 | CE1                                | <b>ANGLAIS</b>                   |        |
| $\checkmark$                                             | Timéo                                                       | M                                     | 03/         | Mme 0                                               | CM <sub>1</sub>                    | <b>ANGLAIS</b>                   |        |
| $\checkmark$                                             | Zélie                                                       | F                                     | 04/         | Mme                                                 | CE1                                | <b>ANGLAIS</b>                   |        |
| $\checkmark$                                             | <b>HUGO</b>                                                 | M                                     | 15/         | Mme 0                                               | CM2                                | <b>ANGLAIS</b>                   |        |
| $\checkmark$                                             | Camille                                                     | F                                     | 221         | Mme                                                 | CE <sub>2</sub>                    | <b>ANGLAIS</b>                   |        |
| $\checkmark$                                             | Lily-Rose                                                   | F                                     | 05/         | Mme                                                 | CE <sub>2</sub>                    | <b>ANGLAIS</b>                   |        |
| $\checkmark$                                             | <b>ETHAN</b>                                                | M                                     | 31/         | Mme                                                 | CM1                                | <b>ANGLAIS</b>                   |        |

*Mission Départementale Langues Vivantes et Relations Internationales – Mai 2021 3*

….. ou alors sélectionner une classe en particulier (ici, classe de Mme B)

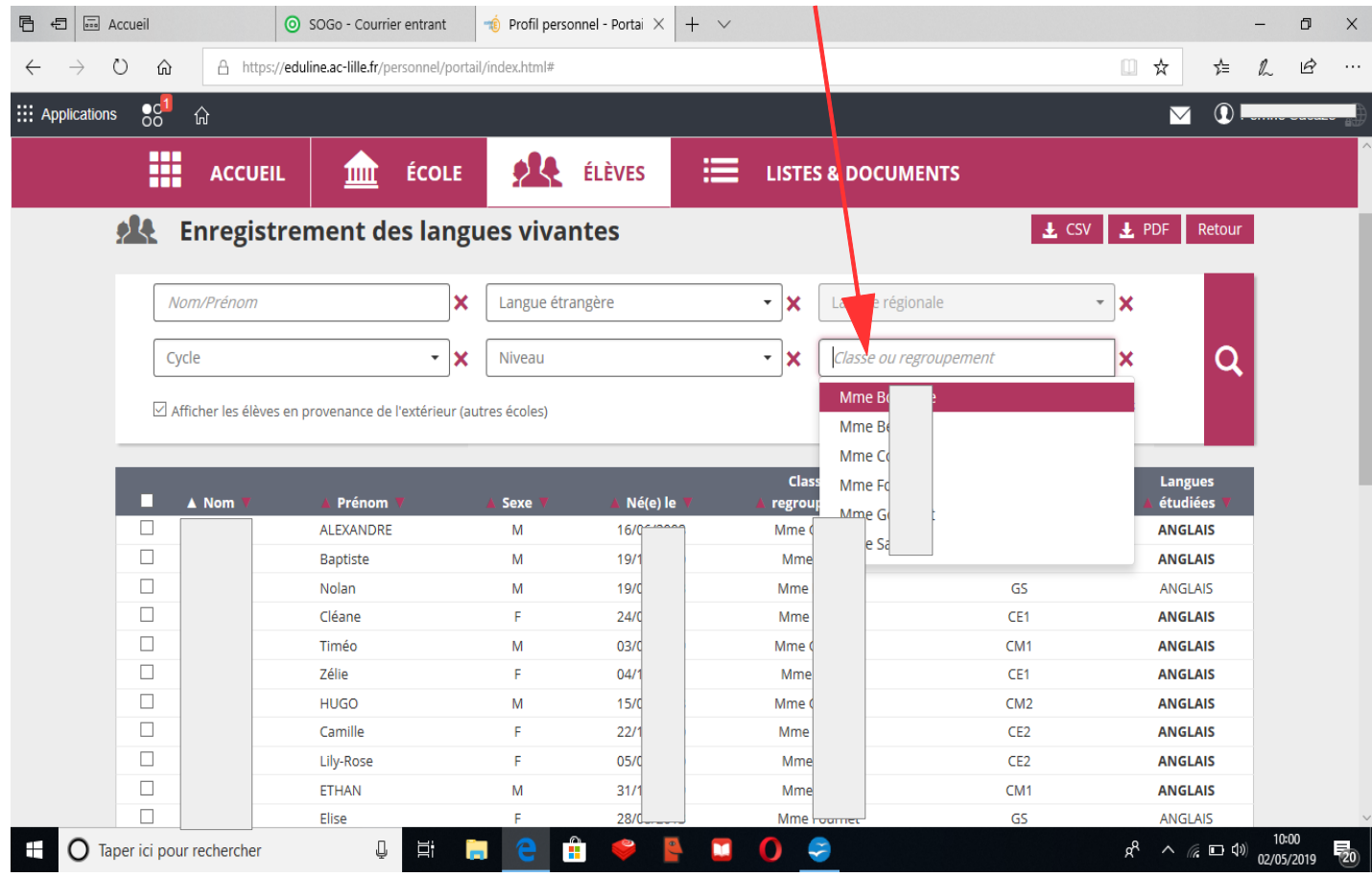

On peut aussi éventuellement choisir de cocher un niveau (ex : tous les élèves de CE1) ou un cycle.

5) En bas de l'écran, on choisit alors la (les) langue(s) enseignée(s). Par exemple ici, dans la classe de CM1/CM2 de Mme G, on choisit ANGLAIS LV1

 $\mathbf{r}$ 

| <b>ACCUEIL</b>  | <b>ÉCOLE</b><br>'nш                                                 | OЦ               | 這<br>ÉLÈVES                                                      | <b>LISTES &amp; DOCUMENTS</b>           |                          |                |                                              |
|-----------------|---------------------------------------------------------------------|------------------|------------------------------------------------------------------|-----------------------------------------|--------------------------|----------------|----------------------------------------------|
|                 |                                                                     |                  |                                                                  |                                         |                          |                |                                              |
| Nom/Prénom      | ×                                                                   | Langue étrangère |                                                                  | Langue régionale<br>$\checkmark$<br>×   | $\overline{\phantom{a}}$ | ×              |                                              |
| Cycle           | $\overline{\phantom{a}}$<br>×                                       | Niveau           |                                                                  | Mme Go<br>$\overline{\phantom{a}}$<br>٠ | $\overline{\phantom{a}}$ | ×              |                                              |
|                 |                                                                     |                  |                                                                  |                                         |                          |                |                                              |
|                 |                                                                     |                  |                                                                  |                                         |                          |                |                                              |
| $\triangle$ Nom | Prénom                                                              | Sexe             | Né(e) le                                                         | regroupement                            | Niveau/Cycle             | étudiées       |                                              |
|                 |                                                                     | M                | 28/0                                                             | Mme                                     | CM2                      | <b>ANGLAIS</b> |                                              |
|                 | $\widehat{\phantom{a}}$                                             | M                | 10 <sub>1</sub>                                                  | Mme                                     | CM <sub>1</sub>          | <b>ANGLAIS</b> |                                              |
|                 |                                                                     | F                | 11/1                                                             | Mme                                     | CM2                      | <b>ANGLAIS</b> |                                              |
|                 |                                                                     | M                | 27/1                                                             | Mme                                     | CM2                      | <b>ANGLAIS</b> |                                              |
|                 |                                                                     | M                | 11/0                                                             | <b>Mme</b>                              | CM2                      | <b>ANGLAIS</b> |                                              |
|                 |                                                                     | M                | 21/0                                                             | <b>Mme</b>                              | CM1                      | <b>ANGLAIS</b> |                                              |
|                 |                                                                     | F                | 01/0                                                             | Mme                                     | CM2                      | <b>ANGLAIS</b> |                                              |
|                 |                                                                     |                  |                                                                  |                                         |                          |                |                                              |
|                 |                                                                     |                  |                                                                  |                                         |                          |                |                                              |
|                 |                                                                     |                  |                                                                  |                                         |                          |                |                                              |
| Arabe           | Aucune<br>Albanais<br>Allemand<br>Amharique<br>Américain<br>Anglais | <b>AURELIEN</b>  | Afficher les élèves en provenance de l'extérieur (autres écoles) |                                         | Classe ou                |                | Q<br>x Supprimer tous les filtres<br>Langues |

*Mission Départementale Langues Vivantes et Relations Internationales – Mai 2021 4*

#### …. et ALLEMAND en LV2 (si une LV2 est enseignée).

 $\overline{\mathbf{A}}$ 

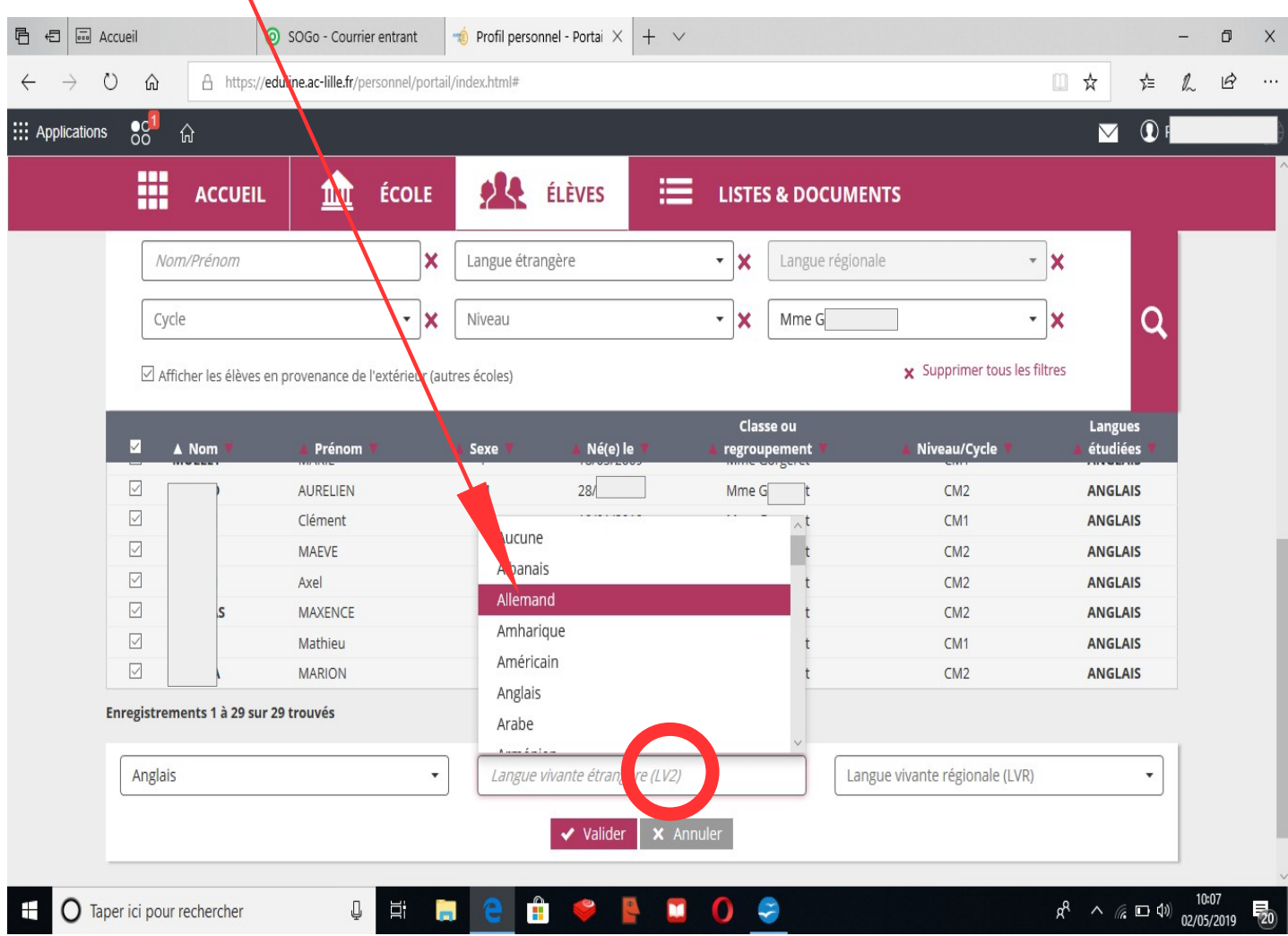

Les possibilités sont :

- LV1 : anglais ou allemand
- LV2 : allemand ou chinois ou russe ou néerlandais

5) En maternelle, s'il n'y a pas d'éveil à la diversification linguistique, il faut cocher AUCUNE en face des élèves concernés. Ici, dans la classe de Mme F, seuls les GS suivent la sensibilisation aux langues. Il faut donc cocher tous les MS (à gauche de leur nom) puis choisir AUCUNE.

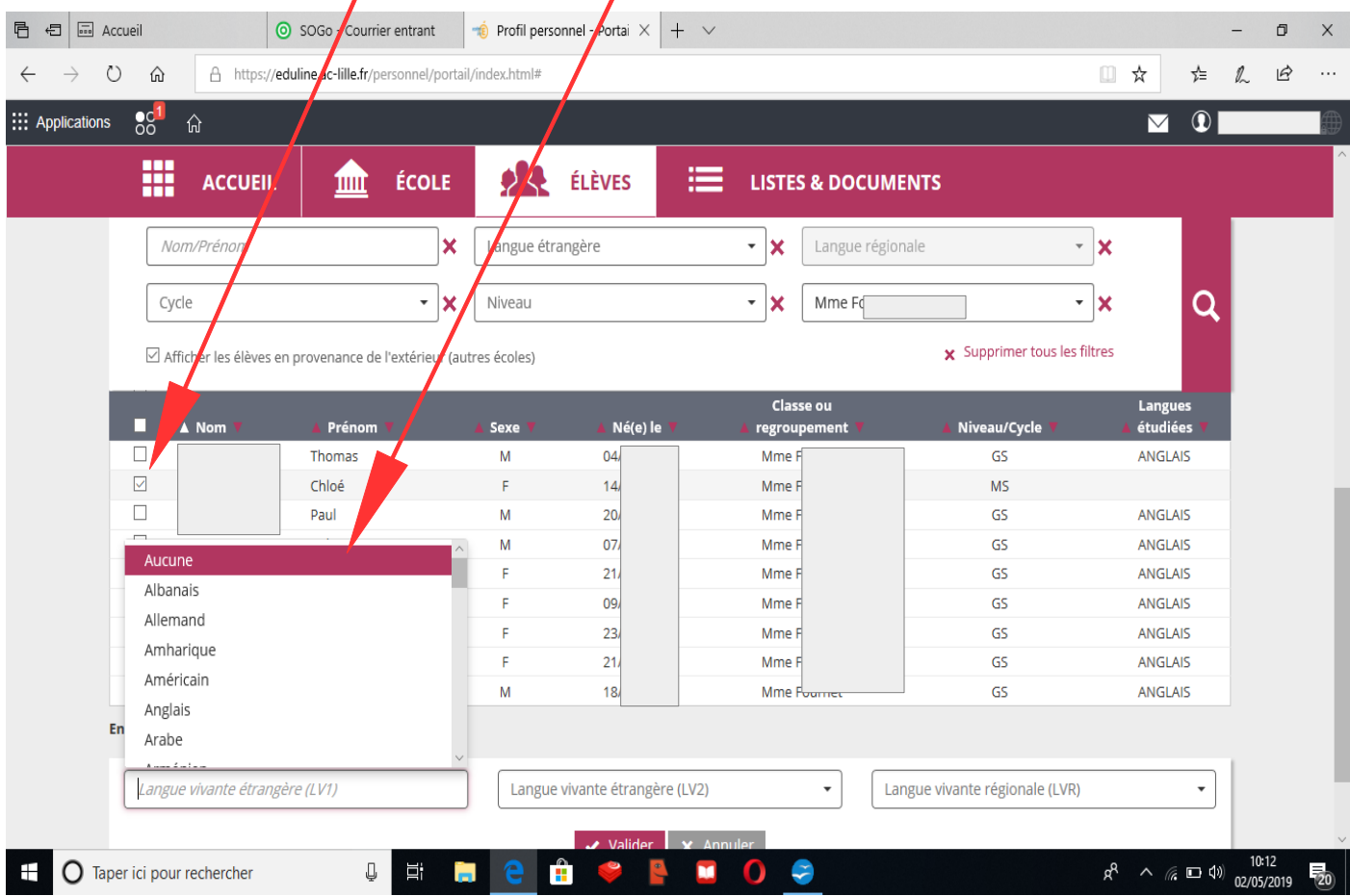

Ainsi, on obtient la liste des élèves de la classe et seuls les GS sont identifiés comme faisant de l'anglais.

| ${}^{001}_{00}$<br>::: Applications<br><sup>1</sup> Perrine Sacaze<br>Ŵ<br>М<br>m<br><b>DA</b> ÉLÈVES<br>濃<br><b>ÉCOLE</b><br><b>LISTES &amp; DOCUMENTS</b><br><b>ACCUEIL</b><br>皿<br>@ Aide<br>上 CSV 上 PDF<br>Retour<br>Langue étrangère<br>Langue régionale<br>Nom/Prénom<br>x<br>- x<br>× ∣x<br>Q<br>* X<br><b>Mme Fournet</b><br>* X<br>Cycle<br>Niveau<br>* X<br>x Supprimer tous les filtres<br>Afficher les élèves en provenance de l'extérieur (autres écoles)<br><b>Classe ou</b><br>Langues<br>п<br>Prénom<br>Né(e) le<br>Niveau/Cycle<br>étudiées<br>A Nom<br><b>Sexe</b><br>regroupement<br>□<br><b>ANTOINE</b><br>Nolan<br>M<br>19/06/2013<br>Mme Fournet<br>GS<br>ANGLAIS<br>□<br><b>BEELE</b><br>Elise<br>F.<br>Mme Fournet<br>ANGLAIS<br>28/08/2013<br>GS<br>$\Box$<br>F.<br><b>BIRLOUEZ</b><br>Mme Fournet<br>GS<br>ANGLAIS<br>Justine<br>04/1<br><b>DEBOURSE</b><br>M<br><b>MS</b><br>14l<br>Mme Fournet<br>Enzo<br>M<br>15/1<br><b>MS</b><br><b>DELACUISINE</b><br>Mme Fournet<br>Jules<br><b>FAVIER</b><br>Axel<br>M<br>10l<br>Mme Fournet<br>GS<br>ANGLAIS<br><b>FOURNIER</b><br>Noé<br>M<br>07/<br>Mme Fournet<br><b>MS</b><br>F.<br>GS<br><b>FOURNIER</b><br>Sémillia<br>221<br>Mme Fournet<br><b>ANGLAIS</b><br><b>HARZIG</b><br>F<br>GS<br><b>ANGLAIS</b><br>Léa<br>06/<br>Mme Fournet<br>GS<br><b>HOCHART</b><br>Maël<br>M<br>01/<br><b>ANGLAIS</b><br>Mme Fournet<br>10:10<br>Ĥ<br>¢<br>Ų<br>Ħ<br>$\overline{P_{20}}$<br>ur rechercher | $R^2 \wedge R = \oplus \oplus \frac{100}{02/05/2019}$ | Ü<br>⋒ | A https://eduline.ac-lille.fr/personnel/portail/index.html# |  |  | $\begin{array}{c} \square \end{array}$<br>☆<br>歨 | $\mathbb{L}$<br>ピ |
|----------------------------------------------------------------------------------------------------|-------------------------------------------------------|--------|-------------------------------------------------------------|--|--|--------------------------------------------------|-------------------|
|                                                                                                    |                                                       |        |                                                             |  |  |                                                  |                   |
| <b>ALCO</b> Enregistrement des langues vivantes                                                                                                    |                                                       |        |                                                             |  |  |                                                  |                   |
|                                                                                                    |                                                       |        |                                                             |  |  |                                                  |                   |
|                                                                                                    |                                                       |        |                                                             |  |  |                                                  |                   |
|                                                                                                    |                                                       |        |                                                             |  |  |                                                  |                   |
|                                                                                                    |                                                       |        |                                                             |  |  |                                                  |                   |
|                                                                                                    |                                                       |        |                                                             |  |  |                                                  |                   |
|                                                                                                    |                                                       |        |                                                             |  |  |                                                  |                   |
|                                                                                                    |                                                       |        |                                                             |  |  |                                                  |                   |
|                                                                                                    |                                                       |        |                                                             |  |  |                                                  |                   |
|                                                                                                    |                                                       |        |                                                             |  |  |                                                  |                   |
|                                                                                                    |                                                       |        |                                                             |  |  |                                                  |                   |
|                                                                                                    |                                                       |        |                                                             |  |  |                                                  |                   |
|                                                                                                    |                                                       |        |                                                             |  |  |                                                  |                   |
|                                                                                                    |                                                       |        |                                                             |  |  |                                                  |                   |
|                                                                                                    |                                                       |        |                                                             |  |  |                                                  |                   |
|                                                                                                    |                                                       |        |                                                             |  |  |                                                  |                   |
|                                                                                                    |                                                       |        |                                                             |  |  |                                                  |                   |
|                                                                                                    |                                                       |        |                                                             |  |  |                                                  |                   |

*Mission Départementale Langues Vivantes et Relations Internationales – Mai 2021 6*